## **SỬ DỤNG MAPLE ĐƢA DẠNG TOÀN PHƢƠNG KHÔNG SUY BIẾN TRÊN TRƢỜNG HỮU HẠN VỀ DẠNG CHÍNH TẮC**

#### **Nguyễn Duy Ái Nhân\* , Trần Công Mẫn,**

Khoa Toán, Trường Đại học Khoa học, Đại học Huế

\*Email: nguyenduyainhan.t2b@gmail.com

## **TÓM TẮT**

Các dạng toàn phương có hạng lớn hơn hoặc bằng 2 trên trường hữu hạn  $F_q$ , với q là lũy thừa của một số nguyên tố khác 2, luôn biểu diễn mọi phần tử của nhóm nhân các phần tử khác không  $F_q^*$ . Chính vì vậy, mọi dạng toàn phương không suy biến với hạng bằng n trên trường  $F_q$ , với n là số nguyên dương, luôn tương đương với dạng chính tắc

$$
X_1^2 + \dots + X_{n-1}^2 + X_n^2
$$

hoặc

$$
X_1^2 + \dots + X_{n-1}^2 + aX_n^2
$$

tùy thuộc vào biệt thức của dạng toàn phương đó có là một bình phương hay không. Với ý tưởng như vậy cùng việc sử dụng phần mềm Maple, bài báo đưa ra các đoạn lệnh lập trình để đưa một dạng toàn phương không suy biến trên trường hữu hạn  $F_a$  về dạng chính tắc, đồng thời chỉ ra ma trận chuyển cơ sở để thu được dạng chính tắc đó.

**Từ khóa:** dạng toàn phương, trường hữu hạn, phần mềm Maple.

## **1. MỞ ĐẦU**

Cho  $V$  là không gian vecto  $n$ -chiều trên trường  $K$ . Một dạng toàn phương trên  $V$ là một hàm  $Q: V \rightarrow K$  thỏa mãn hai điều kiện

- a)  $Q(av) = a^2 Q(v)$  với mọi  $a \in K$  và với mọi  $v \in V$ ,
- b) hàm  $f: V \times V \rightarrow K$  $(u, v) \mapsto Q(u + v) - Q(u) - Q(v)$ là một dạng song tuyến tính.

Nếu  $Q$  là một dạng toàn phương trên  $V$  thì dạng song tuyến tính đối xứng

$$
(\cdot): \quad V \times V \to K
$$

$$
(u, v) \mapsto u \cdot v = \frac{1}{2} [Q(u + v) - Q(u) - Q(v)]
$$

dạng chính tắc và chỉ ra cơ sở tương ứng. Trong trường hợp hạng của dạng toàn phương lớn hơn 3, việc tìm ma trận chuyển cơ sở để đưa ra dạng chính tắc phức tạp hơn.

Trong bài báo này, sau khi áp dụng [4] để rút ra ma trận của dạng toàn phương với hệ số trên trường hữu hạn  $F_q$  có đặc số khác 2, chúng tôi điều chỉnh các đoạn lệnh trong [3] và thiết lập vòng lặp để giải quyết vấn đề trong trường hợp dạng toàn phương có hạng lớn hơn hoặc bằng 2 tùy ý.

```
> restart:
```
with(linalg): with(LinearAlgebra): with(student):

#### **2.1. Kiểm tra dạng toàn phƣơng và rút ra ma trận của dạng toàn phƣơng.** [4]

```
> matran := proc (tp, p)
 global A;
 local n, i, j, Ct, Ctrg, tp1, k, Xt;
     n := nops(indets(tp));
     tp1 := tp;for i to n do
        tp1 := subs(x[i] = k*x[i], tp1)end do;
     if is(tp1 = k^2tp) = false then
         ERROR(`Dang toan phuong cho sai`) 
     end if;
     A := Matrix(n, n);
     for i to n do 
          A[i, i] := \text{coeff}(\text{tp}, x[i]^2) \text{ mod } p;for j from i+1 to n do 
                A[i, j] := \text{coeff}(\text{coeff}(tp, x[i]), x[j])/2 \text{ mod } p;A[j, i] := A[i, j] \mod p;end do 
     end do; 
     print(`Ma tran dang toan phuong A =`, A)
```
end proc;

#### **2.2. Tìm vectơ biểu diễn 1 và đƣa vào cơ sở mới:**

Đoạn lệnh trong phần này tổng quát và ngắn gọn hơn đoạn lệnh đã được đưa ra ở [3].

```
> timX:=proc(A,p) 
local X, K, Ct, n,k, i: 
n:=ColumnDimension(A); 
 K:=IdentityMatrix(n); 
 while n>1 do 
    X:=RandomVector(n,generator=rand(0..p-1));
```
end proc;

### **2.4. Ví dụ minh họa**

Đưa dạng toàn phương  $x_1^2 + x_1x_2 + x_2^2 + 2x_2x_3 + 2x_3^2 + 4x_4^2 - x_5^2$  trên trường hữu hạn  $F_5$  về dạng chính tắc.

 $>$ tp := x[1]^2+x[1]\*x[2]+x[2]^2+2\*x[2]\*x[3]+2\*x[3]^2+4\*x[4]^2-x[5]^2;

$$
tp := x_1^2 + x_1 x_2 + x_2^2 + 2 x_2 x_3 + 2 x_3^2 + 4 x_4^2 - x_5^2
$$
  
  
Ma tran dang toan phuong A = 
$$
\begin{bmatrix} 1 & 3 & 0 & 0 & 0 \\ 3 & 1 & 1 & 0 & 0 \\ 0 & 1 & 2 & 0 & 0 \\ 0 & 0 & 0 & 4 & 0 \\ 0 & 0 & 0 & 0 & 4 \end{bmatrix}
$$
  
  
Ma tran chuyen co so = 
$$
\begin{bmatrix} 3 & 1 & 3 & 0 & 2 \\ 3 & 2 & 3 & 3 & 2 \\ 4 & 0 & 0 & 4 & 1 \\ 4 & 1 & 1 & 3 & 1 \\ 4 & 0 & 0 & 0 & 2 \end{bmatrix}
$$

> chinhtac(A, 5);

> matran(tp, 5);

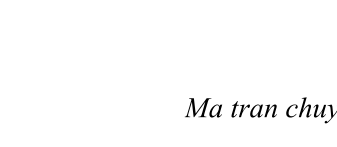

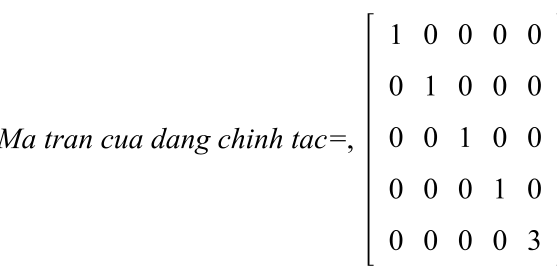

*Dang chinh tac cua dang toan phuong la*  $y_1^2 + y_2^2 + y_3^2 + y_4^2 + 3y_5^2$ 

# **3. KẾT LUẬN**

Quá trình lập trình bằng Maple giúp việc tính toán, rút gọn dạng toàn phương nhanh chóng và thuận tiện hơn. Bài báo đã giải quyết hoàn toàn việc đưa các dạng toàn phương không suy biến có hạng lớn hơn hoặc bằng 2 trên trường hữu hạn  $F_q$  có đặc số khác 2 về dạng chính tắc, đồng thời chỉ ra ma trận chuyển cơ sở để thu được dạng chính tắc đó.